# THOOVIL 公交房28的时间表和线路图

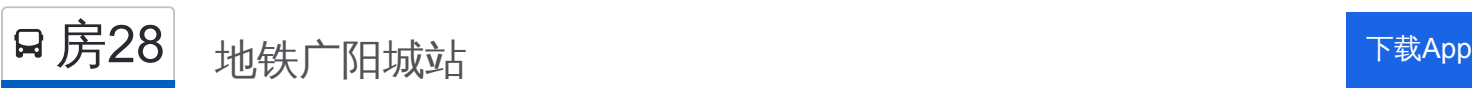

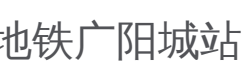

公交房28((地铁广阳城站))共有2条行车路线。工作日的服务时间为: (1) 地铁广阳城站: 05:40 - 17:30(2) 福兴: 06:30 - 18:00 使用Moovit找到公交房28离你最近的站点,以及公交房28下班车的到站时间。

# 方向**:** 地铁广阳城站

61 站 [查看时间表](https://moovitapp.com/beijing___%E5%8C%97%E4%BA%AC-3160/lines/%E6%88%BF28/411945/1409983/zh-cn?ref=2&poiType=line&customerId=4908&af_sub8=%2Findex%2Fzh-cn%2Fline-pdf-Beijing___%25E5%258C%2597%25E4%25BA%25AC-3160-855782-411945&utm_source=line_pdf&utm_medium=organic&utm_term=%E5%9C%B0%E9%93%81%E5%B9%BF%E9%98%B3%E5%9F%8E%E7%AB%99)

周庄村西

福兴

周庄

周庄村东

南洛

北洛

金隅建材学校

琉璃河平各庄

平各庄村口

琉璃河客运站

琉璃河水泥厂(岳琉路)

琉璃河

琉璃河北

琉璃河镇政府

琉璃河卫生院

刘李店路口

刘李店北

芦村南

芦村北

芦村

芦村东

窦店中心小学

### 公交房**28**的时间表

往地铁广阳城站方向的时间表

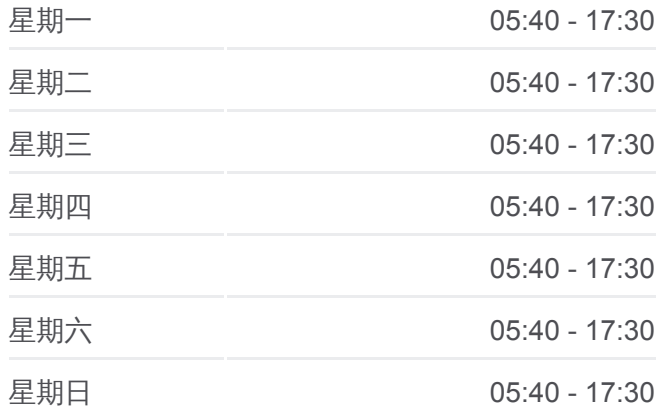

#### 公交房**28**的信息

方向**:** 地铁广阳城站 站点数量**:** 61 行车时间**:** 154 分 途经站点**:**

窦店服装厂

窦店

窦店村

田家园小区

瓦窑头

金鑫苑

沁慧园

房山于庄

下坡店

下坡店北

水墨林溪

中国信息大学

开古庄南

昊腾家园

西坟村

大窦桥北

大董村(京周路)

绿城百合公寓

紫草坞路口

阎村

阎村

首发物流园区

苏庄西街南口

地铁苏庄站

苏庄东街南口

地铁良乡南关站西

西潞南大街

良乡西门

拱辰南街

良乡医院

昊天温泉小区

修造厂

送变电公司

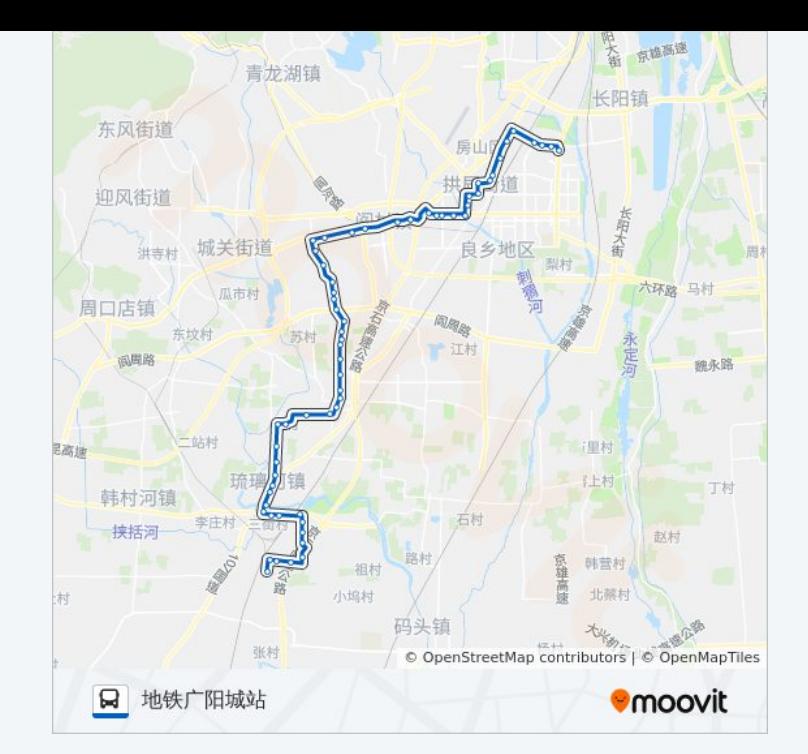

良乡修造厂

长阳大街西口

长阳一村

天骄俊园小区

碧波园

地铁广阳城站

## 方向**:** 福兴

61 站 [查看时间表](https://moovitapp.com/beijing___%E5%8C%97%E4%BA%AC-3160/lines/%E6%88%BF28/411945/1409982/zh-cn?ref=2&poiType=line&customerId=4908&af_sub8=%2Findex%2Fzh-cn%2Fline-pdf-Beijing___%25E5%258C%2597%25E4%25BA%25AC-3160-855782-411945&utm_source=line_pdf&utm_medium=organic&utm_term=%E5%9C%B0%E9%93%81%E5%B9%BF%E9%98%B3%E5%9F%8E%E7%AB%99)

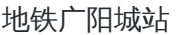

碧波园

天骄俊园小区

长阳村

长阳大街西口

良乡修造厂

送变电公司

良乡火车站

良乡陶瓷厂

良乡医院

拱辰南街

良乡西门

西潞南大街

地铁良乡南关站西

苏庄东街南口

地铁苏庄站

苏庄西街南口

首发物流园区

阎村

阎村

紫草坞路口

绿城百合公寓

大董村 (京周路 )

## 公交房**28**的时间表

往福兴方向的时间表

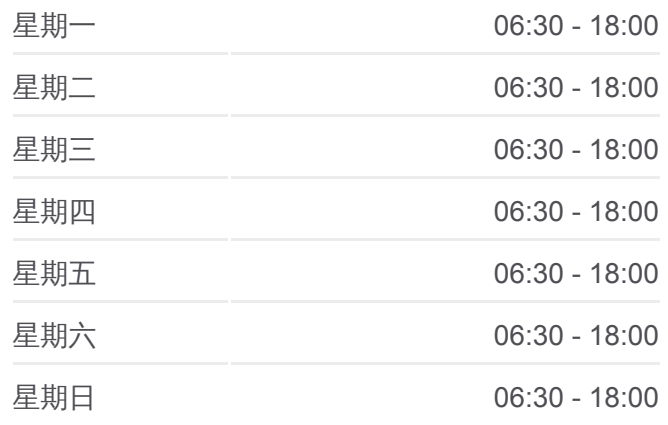

公交房**28**的信息 方向**:** 福兴 站点数量**:** 61 行车时间**:** 159 分 途经站点 **:**

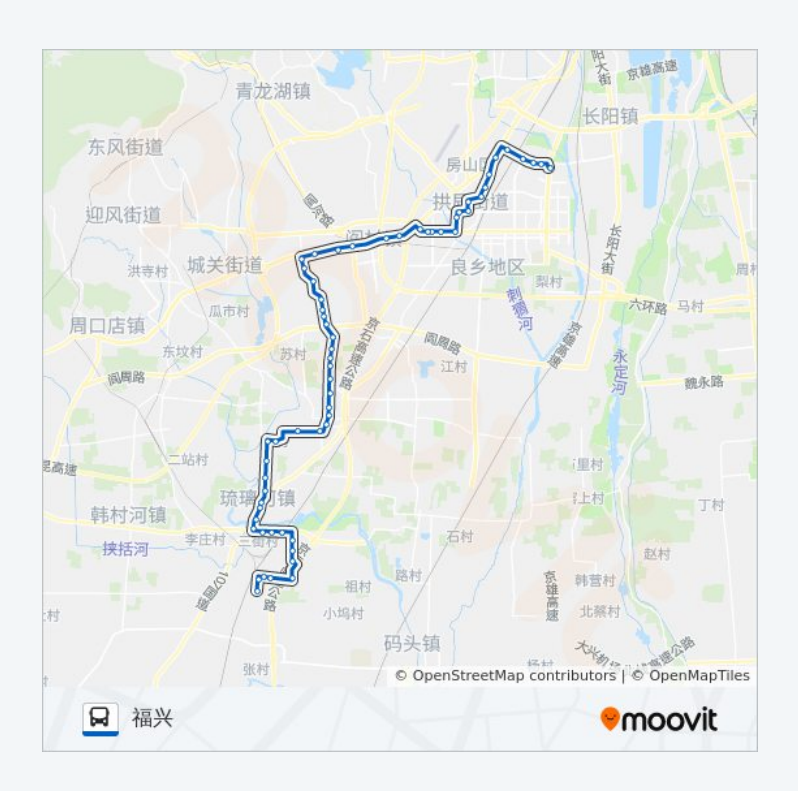

大窦桥

西坟村

昊腾家园

开古庄南

中国信息大学

水墨林溪

下坡店北

下坡店

房山于庄

沁慧园

金鑫苑

瓦窑头

田家园小区

窦店村

窦店

窦店服装厂

窦店中心小学

芦村东

芦村

芦村北

芦村南

刘李店北

刘李店路口

琉璃河卫生院

琉璃河镇政府

琉璃河北

琉璃河

琉璃河三街

琉璃河客运站

平各庄村口

琉璃河平各庄

金隅建材学校

北洛

南洛

周庄村东

周庄

周庄村西

福兴

你可以在moovitapp.com下载公交房28的PDF时间表和线路图。使用Moovit [应用程式查询北京的实时公交、列车时刻表以及公共交通出行指南。](https://moovitapp.com/beijing___%E5%8C%97%E4%BA%AC-3160/lines/%E6%88%BF28/411945/1409983/zh-cn?ref=2&poiType=line&customerId=4908&af_sub8=%2Findex%2Fzh-cn%2Fline-pdf-Beijing___%25E5%258C%2597%25E4%25BA%25AC-3160-855782-411945&utm_source=line_pdf&utm_medium=organic&utm_term=%E5%9C%B0%E9%93%81%E5%B9%BF%E9%98%B3%E5%9F%8E%E7%AB%99)

查看实时到站时间

关于[Moovit](https://editor.moovitapp.com/web/community?campaign=line_pdf&utm_source=line_pdf&utm_medium=organic&utm_term=%E5%9C%B0%E9%93%81%E5%B9%BF%E9%98%B3%E5%9F%8E%E7%AB%99&lang=en) · MaaS[解决方案](https://moovit.com/maas-solutions/?utm_source=line_pdf&utm_medium=organic&utm_term=%E5%9C%B0%E9%93%81%E5%B9%BF%E9%98%B3%E5%9F%8E%E7%AB%99) · [城市列表](https://moovitapp.com/index/zh-cn/%E5%85%AC%E5%85%B1%E4%BA%A4%E9%80%9A-countries?utm_source=line_pdf&utm_medium=organic&utm_term=%E5%9C%B0%E9%93%81%E5%B9%BF%E9%98%B3%E5%9F%8E%E7%AB%99) · Moovit社区

© 2024 Moovit - 保留所有权利